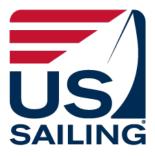

# **SOARS 2.0 Documentation**

# <u>Contents</u>

| Setting Up Your SOARS Log    | 2  |
|------------------------------|----|
| Your Annual Report           | 4  |
| Your Log Book                | 6  |
| Create a New Entry           | 9  |
| Navigation and Shortcuts     | 13 |
| Administrative Reports       | 14 |
| For Help or More Information | 16 |

# How to Open and Manage Your SOARS Account

This paper is designed to explain the process of starting a SOARS log and recording your events and training. If you have questions or encounter problems, please email the Race Administration office at raceadmin@ussailing.org or call the office at (401) 342-7948.

# What is SOARS?

The Sailing Officials Automated Reporting System (SOARS) is US Sailing's log for race officials. It is a handy way to keep track of the events you have run or worked on, courses you have taken, courses you have taught and other race official duties you may have performed. Use of SOARS is required for anyone who wishes to be certified or recertified as a race official by US Sailing. The system also allows area officials and members of the race officials committees, who manage the certification of officials, to easily view members' logs and evaluate their experience.

# Getting Started: Accessing SOARS

SOARS is available at <a href="http://www1.ussailing.org/SOARS/MainMenu.aspx">http://www1.ussailing.org/SOARS/MainMenu.aspx</a>

- Start by logging in to SOARS. You will need your US Sailing member ID (a six-digit number followed by a capital letter – for example, 111111A) and your password. You can reset your password at <u>My US Sailing</u>.
- If you have a problem with your password or can't reset it, please contact US Sailing and one of our staff can reset it for you.

| Log In                 |  |
|------------------------|--|
| Member ID:             |  |
| Password:              |  |
| Log In                 |  |
| Forget your member ID? |  |

# About your General Information

- Your name and other profile information can be edited in <u>My US Sailing</u>/My Account.
- Your club and class affiliations can be edited in <u>My US Sailing</u>/My Sailor Profile (you can list only one club and one class sorry).
- You must update your general information at least once a year. When you make a change in your Annual Report, you will be asked to confirm that all your information is now current. If it is not, SOARS will require you to update it before you continue. Some functions may not be available to you until you update.
- Only your <u>current</u> certifications, tests and Continuing Education events are listed on the Main Menu screen. A complete history can be found on your Annual Report screen.

# Main Menu Screen

This is the first screen you will see when you enter SOARS. Users choose from three types of activity on this page.

| SAILING              |                                 | Join us sai                                                                                        | iling   Media   Shop Now   Calendar   My US Sailing   Log O                                                                |
|----------------------|---------------------------------|----------------------------------------------------------------------------------------------------|----------------------------------------------------------------------------------------------------|
| My Home              | SOARS 2.0                       |                                                                                                    |                                                                                                    |
| My Account           |                                 |                                                                                                    |                                                                                                    |
| My e-Subscriptions   |                                 |                                                                                                    |                                                                                                    |
| My Sailor Profile    | Sailing Of                      | ficiale Automated Pr                                                                               | porting System (SOABS)                                                                                                    |
| SailFlow Weather     | Sanny O                         | Version                                                                                            | eporting System (SOARS)                                                                                                    |
| My Races & Results   |                                 | version                                                                                            | 2.0                                                                                                    |
| My Certs & Courses   |                                 |                                                                                                    | ir availability and activity online. SOARS is the official                                                                 |
| My Committees        | reporting mechanism for l       | US Sailing. Its use is required for all memb                                                       | ers who wish to be certified or re-certified.                                                                              |
| My Events            |                                 | Main Me                                                                                            | enu                                                                                                    |
| My PHRF Boats        | Member ID:                      | - The Person                                                                                       | This area shows your current<br>certifications, tests, and Continuing                                                      |
| ly Membership Card   | Name:                           | Definition of the                                                                                  | Education units. A complete list is                                                                                        |
| Member Coupons       | Area:<br>Membership Expiration: | r scorry Earst, Starit 197                                                                         | located on your Annual Report page.                                                                                        |
| Change My Password   |                                 |                                                                                                    |                                                                                                    |
| PHRF Handicaps Book  | Current Certifica               | itions and Tests:                                                                                  |                                                                                                    |
| Find A Place to Sail | Current Certifications:         | :<br>cer - Issued: 3/18/2014. Expiration: 12/31/20                                                 | 018                                                                                                    |
| Benefits             | - Judge - Issued: 12/3          | 31/2014, Expiration: 12/31/2018<br>Instructor Basic Certification - Issued: 10/2                   |                                                                                                    |
| Contact Us           | - Small Boat Instructo          | or Level 1 Instructor Certification - Issued: 1<br>or Certification - Issued: 2/12/2014, Expiratio | 0/23/2014, Expiration: 10/22/2017                                                                                          |
| US Sailing Home      | Current Tests (less tha         |                                                                                                    |                                                                                                    |
|                      | - AJS @ NYYC 12/06/             | /2014 taken 2014, score 94%<br>2014 taken 2014, score 94%                                          | View and edit your general information,<br>such as your associations, preferences<br>and a complete history of your tests, |
|                      | What would you                  | like to do?                                                                                        | Continuing Ed events and certifications.                                                                                   |
|                      | Annual Report last upda         | ated: 8/24/2016 11:40:00 AM                                                                        | Enter information about your role and                                                                                      |
|                      | Edit my Annual Report:          | Annual Report                                                                                      | responsibilities in events.                                                                                                |
|                      | Manage my Log Book:             | My Log Book                                                                                        | Administrative reports are available to<br>Area officers and others with                                                   |
|                      |                                 |                                                                                                    | Area officers and others with                                                                                              |

#### Annual Report Screen

When you click the **Annual Report button** on the main menu, you will be taken to this screen, which shows the information US Sailing has on file for you. You can edit most of your information here:

| SAILING         |                                                                                                    | JOIN US SAILING                                                                                                    | MEDIA   SHOP NOW   CALENDAR   MY US SAILING   Log (                                                                                                    | Dut |
|-----------------|----------------------------------------------------------------------------------------------------|----------------------------------------------------------------------------------------------------|----------------------------------------------------------------------------------------------------|-----|
| US Sailing Home | SOARS 2.0 - Annual Report                                                                                                    | t                                                                                                    |                                                                                                    |     |
| Contact Us      | Member Information:                                                                                                    |                                                                                                    |                                                                                                    |     |
|                 | Member ID:<br>Name:<br>Primary Address:<br>Area:<br>Primary Email:<br>Primary Phone:<br>Primary Olub or Sailing Organization:<br>Primary One-Design Class or PHRF Fleet:<br>Membership Expiration:                                                                                                    | Den Filos<br>Contesponde<br>Contesponde<br>Contesponde<br>Contesponde<br>Contespond<br>A<br>Contesponde<br>Contesponde<br>Contesp |                                                                                                    |     |
|                 | Update your Member Information in My US<br>Update your Club and Class Affiliations in N                                                                                                    |                                                                                                    | You can update your information through these links                                                                                                    | 5.  |
|                 | Current Certifications:<br>- Regional Race Officer - Issued: 3/18/<br>- Judge - Issued: 12/31/2014, Expiratio<br>- Race Management Instructor Basic C<br>- Small Boat Instructor Certification - Is<br>Current Tests (less than 4 years old):<br>- JRT @ Eastern 11/07/2015 (70 CEUs<br>- AJS @ NYYC 12/06/2014 taken 2014<br>- ARMS_NYYC 3_9_2014 taken 2014<br>- ARMS_NYYC 3_9_2014 taken 2014<br>- ARMS_NYYC 3_9_2014 taken 2014<br>- Club Race Officer - Issued: 12/31/200<br>- OPR Red Cross Certification - Issued<br>- First Aid Red Cross Certification - Issued<br>- First Aid Red Cross Certification - Issued<br>- Glub Race Officer - Issued: 5/4/2009,<br>- Regional Race Officer - Issued: 5/4/2009,<br>- Regional Race Officer - Issued: 5/4/2009,<br>- Regional Race Officer - Issued: 5/4/2009,<br>- Regional Race Officer - Issued: 5/4/2009,<br>- Regional Race Officer - Issued: 5/4/2009,<br>- Regional Race Officer - Issued: 5/4/2009,<br>- Regional Race Officer - Issued: 5/4/2009,<br>- Regional Race Officer - Issued: 5/4/2009,<br>- Regional Race Officer - Issued: 5/4/2009,<br>- Regional Race Officer - Issued: 1/3/10/10<br>- CPR Red Cross Certification - Issued<br>- First Aid Red Cross Certification - Issued<br>- First Aid Red Cross Certification - Issued<br>- First Aid Red Cross Certification - Issued<br>- First Aid Red Cross Certification - Issued<br>- First Aid Red Cross Certification - Issued<br>- First Aid Red Cross Certification - Issued<br>- CPR Red Cross Certification - Issued<br>- CPR Red Cross Certification - Issued<br>- CPR Red Cross Certification - Issued<br>- CPR Red Cross Certification - Issued<br>- CPR Red Cross Certification - Issued<br>- CPR Red Cross Certification - Issued<br>- CPR Red Cross Certification - Issued<br>- CPR Red Cross Certification - Issued<br>- CPR Red Cross Certification - Issued<br>- CPR Red Cross Certification - Issued<br>- CPR American Heart Association Ce<br>Expired Tests (more than 4 years old):<br>- AJS @ NYYC 03/07-08/2010 taken 22<br>- RACEADVOBJ RA_Advanced Objective-Basic | on: 12/31/2018<br>pertification - Issued: 10/27/2013<br>or Certification - Issued: 10/23/2<br>Isued: 2/12/2014, Expiration: 2/1<br>s); 70 CEUs<br>, score 94%<br>13, Expiration: 12/31/2017<br>d: 3/3/2013, Expiration: 3/3/2015<br>sued: 3/3/2013, Expiration: 3/3/2015<br>r: 12/31/2014<br>or Certification - Issued: 10/24/2<br>Expiration: 12/31/2013<br>d: 8/30/2011, Expiration: 8/29/20<br>sued: 8/30/2011, Expiration: 8/29/20<br>sued: 8/30/2011, Expiration: 8/29/20<br>sued: 8/30/2011, Expiration: 8/29/20<br>sued: 8/30/2016, Expiration: 8/29/20<br>or Certification - Issued: 4/16/20<br>or Certification - Issued: 6/13/2008, Expiration: 12/31/2018<br>or Certification - Issued: 6/18/20<br>d: 7/15/2006, Expiration: 7/4/2008<br>or Certification - Issued: 8/28/2008, Expiration: 6/20<br>or Certification - Issued: 8/28/2008, Expiration: 12/31/2018<br>or Certification - Issued: 8/28/2008, Expiration: 12/31/2018<br>or Certification - 12/31/2018<br>or Certification - 12/31/2018<br>or Certification - 12/31/2018<br>or Certification - 12/31/2018<br>or Cer                                                                                                    | 2014, Expiration: 10/22/2017<br>11/2017<br>5<br>5015<br>2011, Expiration: 10/23/2014<br>013<br>0/2013<br>8/2011<br>108, Expiration: 4/16/2011<br>0<br>009<br>2/2009<br>2005<br>5<br>5<br>5<br>5<br>5<br>5<br>5<br>5<br>5<br>5<br>5<br>5<br>5 |     |

(continued on the next page)

| Annual R   | eport last up | dated: 8/24/2016 11:41:00      | AM                   |                  |                                                                            |
|------------|---------------|--------------------------------|----------------------|------------------|----------------------------------------------------------------------------|
| Member     | of an Appea   | Is Committee? 🔘 Yes 🔇          | 0 No                 |                  |                                                                            |
| lfyes, v   | which one?    |                                |                      |                  |                                                                            |
|            |               |                                |                      |                  |                                                                            |
|            |               | ntact your Area Official to pu | irsue further or cor | ntact Race Admir | histration):                                                               |
| _          | Regional R    |                                |                      |                  |                                                                            |
| <b>v</b>   | National Ra   |                                |                      |                  |                                                                            |
|            |               | al Race Officer                |                      |                  |                                                                            |
|            | Judge         |                                |                      |                  |                                                                            |
|            | National Ju   |                                |                      |                  |                                                                            |
|            | Internationa  |                                |                      |                  |                                                                            |
|            | Regional U    |                                |                      |                  |                                                                            |
|            | National Ur   |                                |                      |                  |                                                                            |
|            | Internationa  | al Umpire                      |                      |                  |                                                                            |
| Types of   | events you p  | prefer to work (check all th   | at apply):           |                  |                                                                            |
| Form       | at            | Groups                         | Boat Types           |                  |                                                                            |
| <b>V</b> F | Fleet         | Vouth                          | 📝 OneD - Cen         | terboards        |                                                                            |
|            | latch         | Interscholastic                | 📝 OneD - Kee         | Iboats           |                                                                            |
| <b>V</b> 1 | Team          | Intercollegiate                | 🔽 Handicap           |                  |                                                                            |
|            |               | Adult                          | Offshore/Oc          | ean              |                                                                            |
|            |               | Disabled                       | Multihull            |                  |                                                                            |
|            |               |                                | Sailboards           |                  |                                                                            |
|            |               |                                | Kites                |                  |                                                                            |
|            |               |                                | Radio Cont           | rolled           |                                                                            |
|            |               |                                |                      |                  | Indicate your availability for events beyond you                           |
| Travel Av  | vailability:  |                                |                      |                  | home venue here.                                                           |
| Regi       | onal:         | Can travel on own expe         | nses                 | •                |                                                                            |
| Natio      | nal:          | <select one=""></select>       |                      | -                |                                                                            |
| Interr     | national:     | <select one=""></select>       |                      | •                |                                                                            |
| own the    | current edit  | ions of:                       |                      |                  |                                                                            |
| 1          | Judges Mar    | nual                           |                      |                  |                                                                            |
| 1          | Appeals an    | d Cases Book                   |                      |                  |                                                                            |
| 1          | Race Mana     | gement Handbook                |                      |                  |                                                                            |
| 1          | Join the Ra   | ce Committee Team              |                      | Diago chao       | k this box after undating your information. You                            |
|            | WS Case a     | nd Call books                  |                      |                  | k this box after updating your information. You<br>e at least once a year. |
|            |               |                                |                      |                  |                                                                            |
|            |               | * I have revie                 | wed and upd          | ated my info     | ormation.                                                                  |
|            |               |                                | nation is now        | -                | 0                                                                          |
|            |               | Save & E                       |                      | Exit Without     | Saving                                                                     |
|            |               | Save & E                       | AIL                  | EXIC WILHOUL     | Saving                                                                     |
|            |               |                                |                      |                  |                                                                            |

#### Log Summary Screen

When you click the **My Log Book button** on the main menu, you will be taken to this screen, which displays a summary of your log entries. Use the buttons at the bottom to create a new entry, view a detailed log report or return to the main menu

| Member ID:<br>Name: |                                                                  |                                           |                                                  |   |
|---------------------|------------------------------------------------------------------|-------------------------------------------|--------------------------------------------------|---|
|                     | L                                                                | og Summary                                | Opens a complete<br>viewing or printing          |   |
| Start Date          | Event Name                                                       |                                           | View or Print Full<br>(This will open a pop-up v |   |
| Start Dato          | City, State                                                      | Role(s)                                   |                                                  |   |
| 07/12/2016          | Junior Olympic Festival - Maine & Northe<br>Northeast Harbor, ME | east NE<br>Judge, Race Mgt                | <u>View/Edit</u>                                 | - |
| 07/02/2016          | Saunderstown YC July 4 Series<br>Saunderstown, RI                | Race Mgt                                  | <u>View/Edit</u>                                 |   |
| 04/15/2016          | Charleston Race Week, Circle 2 (J/70)<br>Charleston, SC          | Race Mgt                                  | <u>View/Edit</u>                                 | _ |
| 03/05/2016          | One Day Race Management Seminar<br>Marblehead, MA                | Click here to view or edit<br>this entry. | View/Edit                                        | _ |
| 11/07/2015          | Judges' Roundtable Judges' Continuing<br>Marblehead, MA          | ) Educ,<br>Training                       | <u>View/Edit</u>                                 |   |
| 08/10/2015          | NBYA Junior Race Week/ US Sailing Jur<br>Jamestown, RI           | nior Olympic Festival<br>Race Mgt         | <u>View/Edit</u>                                 |   |
| 08/07/2015          | Buzzards Bay Regatta<br>South Dartmouth, MA                      | Race Mgt                                  | <u>View/Edit</u>                                 |   |

# Log Detail Report Screen

From the Log Summary screen, click Log Detail Report button to see a detailed summary of multiple events:

| Log Deta      | il Report For:                                                                 |                         |
|---------------|--------------------------------------------------------------------------------|-------------------------|
| Member ID:    |                                                                                |                         |
| Name:         |                                                                                |                         |
| Primary Addr  | ess:                                                                           |                         |
| Area:         |                                                                                |                         |
| Membership    | Expiration:                                                                    |                         |
| Showing all e | ntries for Medicate for all years<br>(Th                                       | View or Print Full List |
| Start Date    | Event Name                                                                     |                         |
|               | City, State Hosted by                                                          |                         |
|               | Event Details                                                                  |                         |
| Role(s):      | Duties Performed                                                               |                         |
| 07/12/2016    | Junior Olympic Festival - Maine & Northeast NE                                 |                         |
|               | Northeast Harbor, ME Hosted by: MDI Comm. Sailing & NEH Fleet                  | View/Edit               |
|               | Regatta - Fleet Racing, Regional, Drop, Youth, 100 Entries, 4 Classes, 29 Race | S                       |
| -             | : Separate from RC, Heard 8 Hearings                                           |                         |
| Race Mg       | : PRO=Franny Charles, Signal Staff                                             |                         |
| 07/02/2016    | Saunderstown YC July 4 Series                                                  |                         |
|               | Saunderstown, RI Hosted by: Saunderstown YC                                    | View/Edit               |
|               | Regatta - Fleet Racing, Local, Drop, 20 Entries, 5 Classes, 15 Races           |                         |
| Race Mg       | : PRO=Matthew Hill, Principal Race Officer                                     |                         |
| 04/15/2016    | Charleston Race Week, Circle 2 (J/70)                                          |                         |
|               | Charleston, SC Hosted by: Charleston Race Week Inc.                            | View/Edit               |
|               | Regatta - Fleet Racing, National, Drop, All, 50 Entries, 1 Classes, 24 Races   |                         |
| Race Mg       | : PRO=Hank Stuart, Signal Staff                                                |                         |
| 03/05/2016    | One Day Race Management Seminar                                                |                         |
|               | Marblehead, MA Hosted by: Eastern Yacht Club                                   | View/Edit               |
|               | Training - Race Management, Regional, All, 40 Entries                          |                         |
| Training      | : Basic Race Management Seminar, Assistant Instructor                          |                         |

# <u>View/Print Full List</u> This page can be printed by using your browser's print function:

| US.                                  |                                                                                                    |                 |                        |
|--------------------------------------|----------------------------------------------------------------------------------------------------|-----------------|------------------------|
| SAILING                              |                                                                                                    | Print this page | <u>Close this page</u> |
| SOARS 2                              | .0 - View Full Log                                                                                                    |                 |                        |
| Log Detai                            | l Report For:                                                                                                    |                 |                        |
| Member ID:<br>Name:<br>Primary Addre | ess:                                                                                                    |                 |                        |
| Area:<br>Membership                  | Expiration:                                                                                                    |                 |                        |
| Showing all e                        | ntries for Carlos for all years                                                                                                    |                 |                        |
| Start Date                           | Event Name<br>City, State Hosted by<br>Event Details                                                                                                    |                 |                        |
| Role(s):                             | Duties Performed                                                                                                    |                 |                        |
| Judge:                               | Junior Olympic Festival - Maine & Northeast NE<br>Northeast Harbor, ME Hosted by: MDI Comm. Sailing & NEH Fleet<br>Regatta - Fleet Racing, Regional, Drop, Youth, 100 Entries, 4 Classes, 2<br>Separate from RC, Heard 8 Hearings | 29 Races        |                        |
| Race Mgt:                            | PRO=Franny Charles, Signal Staff                                                                                                    |                 |                        |
| 07/02/2016                           | Saunderstown YC July 4 Series           Saunderstown, RI         Hosted by: Saunderstown YC           Regatta - Fleet Racing, Local, Drop, 20 Entries, 5 Classes, 15 Races                                                        |                 |                        |
| Race Mgt:                            | PRO=Matthew Hill, Principal Race Officer                                                                                                    |                 |                        |
| 04/15/2016                           | Charleston Race Week, Circle 2 (J/70)<br>Charleston, SC Hosted by: Charleston Race Week Inc.<br>Regatta - Fleet Racing, National, Drop, All, 50 Entries, 1 Classes, 24 Ra                                                         | ICES            |                        |
| Race Mgt:                            | PRO=Hank Stuart, Signal Staff                                                                                                    |                 |                        |
| 03/05/2016                           | One Day Race Management Seminar<br>Marblehead, MA Hosted by: Eastern Yacht Club<br>Training - Race Management, Regional, All, 40 Entries                                                                                          |                 |                        |
| Training:                            | Basic Race Management Seminar, Assistant Instructor                                                                                                    |                 |                        |
| 11/07/2015                           | Judges' Roundtable Judges' Continuing Educ,<br>Marblehead_MA — Hosted by: Eastern Yacht Club & U.S.Sailing                                                                                                    |                 |                        |

<u>New Log Entry – Event Search</u>

- SOARS will ask you to search for an existing event before you create a new event. This prevents users from creating multiple listings for the same event.
- To add your information to an existing event, click "Select" next to your event in the results box.
- If you don't find the event after searching by any combination of date, state and/or keyword, click the "Create New Event" button.
- Please note that "State" is a free-response field. If your search using "FL" (for example) does not return an event you expect, try using "Florida" or omitting the state entirely.
- If you select an existing event, you will be taken to the Event Detail screen for that event, where the event information will already be filled in.
- New events should use a consistent naming convention, especially for annually recurring events. Standard naming convention should be "YEAR" + "Class" + "Event Name." Location should be the closest logical city name and state or province.
- For "Event Level," Event Format," Course Type" and "Boat Types," you may choose "Training" if you are entering a seminar or other training event. Use "Number of Entries" to indicate the number of participants in the event.

NOTE: Please be certain you have the correct information about the event, such as the name, classes, number of boats and number of races. It's best to leave event creation in SOARS to the event organizer, the Principal Race Officer or Chief Judge, or to your ARO or RAJ.

IMPORTANT - PLEASE READ: After an event is created and saved, only the original creator and people with administrative privileges (such as AROs, RAJs, committee members and Race Administration staff) can edit the event details. You may edit your own role details at any time.

Similarly, events that were converted from SOARS 1.4 may be missing some data, which will prevent you from saving changes. Please ask your RAJ or ARO for assistance with these events.

| SOARS 2.0 - Log Book Manag                  | jement                                                                                          |                                       |                                             |
|---------------------------------------------|-------------------------------------------------------------------------------------------------|---------------------------------------|---------------------------------------------|
| Member ID: US - 2004<br>Name: US - 2005     |                                                                                                 |                                       |                                             |
|                                             | Event Se                                                                                        | earch                                 | Adjust to increase or decrease time window. |
| Event Search: Please provide some informati | ion about the event                                                                             | you are searching for:                |                                             |
| Event Start Date:* 08/10/2016               | + or - days to inclu                                                                            | ude in search:* 4                     | 0                                           |
| State (optional):                           |                                                                                                 |                                       |                                             |
| Keyword(s) (optional) (comma separated):    |                                                                                                 |                                       | 0                                           |
| Search for Event(s)                         | 130 result(s) foun                                                                              | d.                                    |                                             |
| Select 12-Metre Regatta                     |                                                                                                 | Edgartown, MA                         | 08/11/16 - 08/13/16                         |
| Select 13th Annual Cape Charles Cup         |                                                                                                 | Virginia Beach -<br>Eastern Shore, VA | 08/12/16 - 08/14/16                         |
| Select 2016 CGSC Double Handed Race         |                                                                                                 | Miami, FL                             | 08/07/16 - 08/07/16                         |
| Select 2016 Chubb U.S. Junior Champions     | hips                                                                                            | San Diego, CA                         | 08/11/16 - 08/15/16                         |
| Select 2016 Clipper Cup                     | -H- D                                                                                           | Muskegon, MI                          | 08/12/16 - 08/12/16                         |
| 2016 CORK International Board Reg<br>NAs    | aπa - Raceboard                                                                                 | Kingston, ON                          | 08/12/16 - 08/14/16                         |
| If you do not see your eve<br>or pres       | ent in the list above<br>s <return log="" s<="" td="" to=""><td></td><td>vent&gt;</td></return> |                                       | vent>                                       |
| Create New Ever                             |                                                                                                 | turn to My Log Summ                   | ary                                         |

#### Event Detail Screen

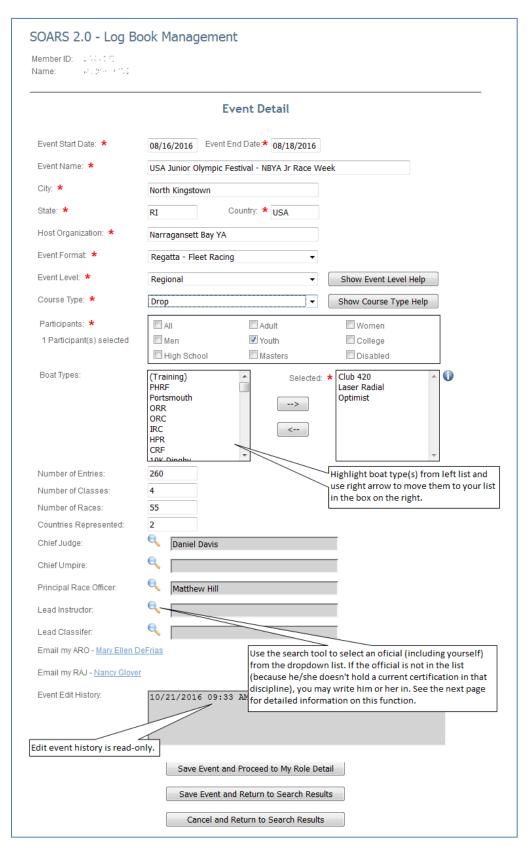

Event Detail Screen – Choosing Officials or Instructors

- Use the built-in search function to find a US Sailing-certified official or instructor
- The search box lists all currently-certified members in that discipline
- You may also enter the name of a non-certified race official
- The search function doesn't recognize nicknames, so it won't find "Penny" for Penelope or "Tommy" for Thomas. Last name often works better. If at first you don't succeed, try again...
- Use the "Self" button to enter your own name

| Number of Entries:                  | 50                       | 7            |                             |               |         |                             |                           |
|-------------------------------------|--------------------------|--------------|-----------------------------|---------------|---------|-----------------------------|---------------------------|
| Number of Classes:                  | 1                        | i i          |                             |               |         |                             |                           |
| Number of Races:                    | 24                       | 1            |                             |               |         |                             |                           |
| Countries Represented:              | 0                        | 1            |                             |               |         |                             |                           |
| Chief Judge:                        | Sarah                    | n Ashton     |                             |               |         |                             |                           |
| Object Langing                      |                          |              |                             | _             |         |                             |                           |
| Chief Umpire:                       |                          |              |                             |               |         | me, city, s<br>or certified | tate and/or               |
| Principal Race Officer:             | 🔍 🛛 Hank                 | Stuart       |                             |               |         |                             | officials.                |
|                                     | Principal F              | Race Office  | er Search:                  |               |         |                             |                           |
|                                     | Name                     |              | City                        | State         | Area    |                             |                           |
|                                     |                          |              |                             |               |         | Filter                      | ]                         |
|                                     | Craig Stor               | ms           | Select the official t       | o enter his   | or      | Select                      | ~                         |
|                                     | Donald St<br>Capt Robe   |              | her name in the en          |               | , , , , | <u>Select</u><br>Select     |                           |
|                                     | John Stras               |              | Milwaukee                   | $\overline{}$ | к       | Select                      |                           |
| If the official is not currently    | Roger Stru               |              | Punta Gorda                 | FL            |         | Select                      |                           |
| certified by US Sailing, you may    | Hank Stua                |              | Rochester                   | NY            | E       | Select                      |                           |
| enter his or her name here          | Bill Stump<br>Michael St |              | Marina del Rey<br>Fairfield | CA<br>CT      | J<br>B  | <u>Select</u><br>Select     |                           |
|                                     | John Supe                |              | San Francisco               | CA            | G       | Select                      |                           |
|                                     | Randall S                |              | Mt Pleasant                 | SC            | D       | Select                      |                           |
|                                     | John                     |              | New York                    | NY            | в       | Select                      |                           |
|                                     | Honny Syle               |              |                             | CT            |         | Coloct                      | Ŧ                         |
|                                     | This perso<br>list:      | in not in ab | ove                         |               | Se      | lect                        |                           |
| or select yourself.                 |                          |              | Self                        | Cancel        |         |                             |                           |
| ,                                   |                          |              |                             |               |         |                             |                           |
| Lead Instructor:                    | ۹ 🗾                      |              |                             |               |         |                             |                           |
| Lead Classifer:                     | ۹ 🗖                      |              |                             |               |         |                             |                           |
| Email my ARO - <u>Mary Ellen De</u> | Frias                    |              |                             |               |         |                             | area if you<br>need help. |
| Email my RAJ - <u>Nancy Glover</u>  |                          |              |                             |               |         |                             |                           |
| Event Edit Lietens                  |                          |              |                             |               |         |                             | _                         |
| Event Edit History:                 | 10/24/20:                | 16 09:49     | 9 - 667001C - Cor           | nversion      | to SOF  | ARS 2.0                     |                           |
|                                     |                          |              |                             |               |         |                             |                           |
|                                     |                          |              |                             |               |         |                             |                           |
|                                     |                          |              |                             |               |         |                             |                           |
|                                     |                          |              |                             |               |         |                             |                           |
|                                     | Save                     | e Event an   | d Proceed to My Role (      | Detail        |         |                             |                           |
|                                     | 340                      | e event di   |                             |               |         |                             |                           |
|                                     | Save                     | Event and    | l Return to My Log Sun      | nmary         |         |                             |                           |
|                                     | Ca                       | ncel and R   | eturn to My Log Summ        | hary          |         |                             |                           |
|                                     | _                        |              |                             |               |         |                             |                           |

My Role Detail Screen

- This section describes what you did at the event
- Your details are visible only to you and Admin users, such as your ARO or RAJ

|                            | My Role Detail                                                                                                    |         |
|----------------------------|----------------------------------------------------------------------------------------------------|---------|
| Event:                     | USA Junior Olympic Festival - NBYA Jr Race Week ~ North Kingstown, RI ~ 08/16/16-08/18/16                                                                                                    |         |
| Date(s) Worke              | ked: * $\leq$ August 2016 $\geq$ $\otimes$ $08/16/16$ $\bigcirc$ SunMonTueWedThuFriSat $08/16/16$ $08/17/16$ $O8/18/16$ The calendar shows the date<br>event took place. Highlight<br>to indicate when you<br>participated. Your dates ap<br>the box on the right.                                                                                                    | t dates |
|                            |                                                                                                    |         |
| Comments:<br>Role(s) Serve | worked with, what course you worked on, what you did,<br>etc. These details are very helpful when you revisit<br>your record later.                                                                                                    |         |
| Comments:<br>Role(s) Serve | ved: *  Umpire Umpire Umpire Classifier                                                                                                    |         |
|                            | ved: *  Umpire Umpire Umpire Classifier                                                                                                    |         |
| Role(s) Serve              | ved: *  Umpire Umpire Umpire Classifier                                                                                                    |         |
| Role(s) Serve              | ved: *      Image Provide a contract of the contract details such as who you worked with, what course you worked on, what you did, etc. These details are very helpful when you revisit your record later.                                                                                                    |         |
| Role(s) Serve              | Use the conducent box to record details such as who you worked with, what course you worked on, what you did, etc. These details are very helpful when you revisit your record later.         ved: * I Judge       I Race Mgmt       Umpire       Training       Classifier         RC Role: *       n/a       I Race Mgmt       Umpire       I Classifier         Wrote or reviewed race documents:       I Yes       No       Checking one or more boxes in the corresponding detail sector visible below.         Served as consultant/observer:       I Yes       No       No |         |
| Role(s) Serve              | Use the comment box to record details such as who you worked with, what course you worked on, what you did, etc. These details are very helpful when you revisit your record later.   ved: * ① Judge  Race Mgmt  Umpire  Training  Classifier   RC Role: *   Wrote or reviewed race documents:   Served as OA:   Served as COA:   Served as consultant/observer:   Yes   No   Served as scorer:   Yes © No Served as scorer:   Yes   No                                                                                                    |         |
| Role(s) Serve              | Use the comment box to record details such as who you worked with, what course you worked on, what you did, etc. These details are very helpful when you revisit your record later.   ved: * I Judge   Wrote or reviewed race documents:   Served as OA:   Served as consultant/observer:   Served as scorer:   Served as scorer:   Served as scorer:   Served as scorer:   Yes   No   Served as event chair:                                                                                                    |         |

#### Navigation and Keyboard Shortcuts

- Feel free to bookmark the entry page, but bookmarks will not work on limited access pages.
- Grey fields are Read Only and cannot be edited
- Fields marked with a red asterisk are required
- You can use the following key combinations to navigate on most pages:
  - Ctrl-Home takes you to the beginning of a line or a selection box
  - o Ctrl-End takes you to the end of a line or a selection box
  - o Ctrl-click allows you to select multiple items
  - o Shift-click allows you to select all items in a range
  - Ctrl-F opens your browser's Find window
  - Ctrl-P opens your browser's Print window (but note that there is also a dedicated View/Print function on some pages)
  - Tab takes you to the next data field
- Please use the navigation buttons on the SOARS pages, and <u>please</u> resist the temptation to use your browser's back button.
- "Wildcard" searches are possible using the % symbol. This function allows users to search for names of events and people using a portion of the name. The % symbol can be used before, after, or on both sides of text in a search box. For example, entering:
  - o frank% returns results such as Franks, Franklin and Frankenstein
  - o *stein%* returns results such as Stein, Steiner and Steinhauer
  - o %stein% returns results such as Frankenstein, Steinhauer and vonSteinmeister
- Pop-ups several pages in SOARS will appear as a pop-up rather than a separate tab. You may need to adjust your browser's pop-up settings to permit this. The method varies with your browser:

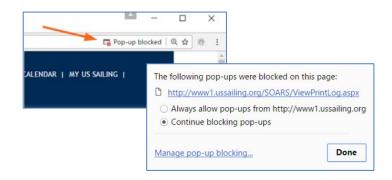

# Other information

- "RDG" in the Race Management drop-down is the Appendix A11 scoring abbreviation for Redress Given. This question asks about successful redress requests from competitors.
- Deleting multiple or erroneous entries: please email <u>raceadmin@ussailing.org</u> with explicit directions about which entries to delete and which to preserve. A screenshot helps. This can be done only by admins at US Sailing.

#### Administrative Reports

Admin reports are available to area officials, such as AROs and RAJs, and US Sailing committee members. Other users do not have access to Admin reports and will not see the button on their main menu screen.

When you click the **Admin Reports button** on the main menu, you will be taken to this screen, which gives you access to several administrative search functions:

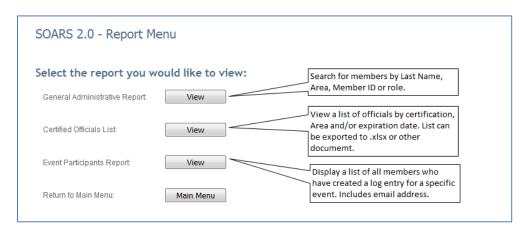

Please note:

- Only US Sailing members and Sail Canada race officials can create SOARS logs.
- The log is accessible while the user's membership is active. If the membership lapses, SOARS is inaccessible until the membership is renewed.
- When a member creates a SOARS log by entering the Annual Report information, the log is visible to the creator. <u>However, it cannot be searched by an Admin user until at least one event is entered</u>.
- As soon as a member adds one or more entries to his or her log, it can be searched by Admin users.

#### Results for search of all Race Officers named "Jones" in all areas:

|                                               |        | Ra                                                                                   | ace Offici               | als by Name                            | e                                  |                                                                           |                |
|-----------------------------------------------|--------|--------------------------------------------------------------------------------------|--------------------------|----------------------------------------|------------------------------------|---------------------------------------------------------------------------|----------------|
| Person                                        | Area   |                                                                                      | Judge                    | Race Mgt                               | Umpire                             | Training                                                                  | Classifier     |
| Annual Report<br>Member's US Sa<br>Area       | niling | Expire Yr:<br>2016:<br>2015:<br>2014:<br>2013:<br>Last 4 Years:<br>All Years:        | <u>106</u>               |                                        | entries, all di<br>years or all ye |                                                                           |                |
| iles tro <sup>c</sup> ijones<br>Annual Report | С      | Expire Yr:<br>2016:<br>2015:<br>2014:<br>2013:<br>Last 4 Years:<br>All Years:        |                          |                                        |                                    | discipline (Ra<br>ars or all year<br>1<br><u>1</u><br><u>3</u>            |                |
| Jeant Jones<br>Annual Report                  | E      | Expire Yr:<br>2016:<br>2015:<br>2014:<br>2013:<br><u>Last 4 Years;</u><br>All Years; | 1<br>2<br><u>5</u><br>43 | 2016<br>2<br>4<br>6<br><u>12</u><br>48 | expir<br>mear                      | current certifi<br>res. No year sh<br>ns member do<br>a current cert<br>2 | iown<br>es not |
| 5. ': Jones<br>Annual Report                  | G      | Expire Yr:<br>2016:<br>2015:<br>2014:<br>2013:<br>Last 4 Years:<br><u>All Years:</u> |                          | 1                                      |                                    |                                                                           |                |

Area officials can view reports for individual members by:

- Annual Report
- Log Summary
- Log Detail
- Individual Log Entry Detail
- "SS Exp" in the Certified Officials List below indicates when SafeSport training must be renewed

# Display certified officials by certification, area and expiration year:

| Choose which<br>Expiration Yea | Cert(s) to list: *<br>er(s): * | Judge<br>2017 |          | <b>~</b> | Area(s):     | * K                    | <b>×</b>  | View Report |
|--------------------------------|--------------------------------|---------------|----------|----------|--------------|------------------------|-----------|-------------|
| I4 4 1                         | of 1 ▷ ▷〗                      | 4             | Find   N | lext     | <b>↓</b> ②   |                        |           |             |
| Certifie                       | ed Offic                       | ials List     |          |          |              |                        |           |             |
| For Cert(s):                   | Judge                          |               |          | E        | xport this r | eport to Excel, Word,  |           |             |
| For Area(s):                   | К                              |               |          | F        | DF, CSV, TI  | FF, XML or MHTML file. |           |             |
| For Year(s):                   | 2017                           |               |          | _        |              |                        |           |             |
| First Name                     | Last Name                      | Certification | Area     | State    | Suffix       | Email Address          | Member ID | Exp Yr      |
| Fields                         | Gunsett                        | Judge         | к        | IA       |              | gunsetfc@att.net       | 184704P   | 2017        |
| Michael                        | Kaspar                         | Judge         | к        | IL.      |              | kaspar.mike@gmail.com  | 3646020   | 2017        |
| Jeff                           | Maier                          | Judge         | к        | MI       |              | jleemaier@comcast.net  | 320834M   | 2017        |

Search for officials who logged their participation in an event:

- This search generates a list of all who created a log entry for the selected event
- Participant names are hotlinked to create an email

| Event Search. Please provide information about the event you are searching for:         Event Start Date: *       08/15/2016       + or - days to include in search: *         State (optional): |                                                                        |
|----------------------------------------------------------------------------------------------------|------------------------------------------------------------------------|
| State (optional):                                                                                                    | earch: * 4                                                             |
| Keyword(s) (optional) (comma separated):         Search for Event(s)         6 result(s) found.                                                                                                  |                                                                        |
| Keyword(s) (optional) (comma separated):         Search for Event(s)         6 result(s) found.                                                                                                  |                                                                        |
| Search for Event(s)     6 result(s) found.       Event Name     City & State     Event Dates                                                                                                    |                                                                        |
| Event Name City & State Event Dates                                                                                                    |                                                                        |
| Event Name City & State Event Dates                                                                                                    |                                                                        |
|                                                                                                    |                                                                        |
| Select CORK International Sail Canada Youth Championship Kingston, Ontar 08/14/16 - 08/18/1                                                                                                    | & State Event Dates                                                    |
|                                                                                                    | ston, Ontar 08/14/16 - 08/18/16                                        |
| Select CORK Olympic Class Regatta (OCR) Kingston, Ontar 08/19/16 - 08/24/1                                                                                                    | ston, Ontar 08/19/16 - 08/24/16                                        |
| Select Inland Lake Yachting Championships Lake Geneva, WI 08/18/16 - 08/21/1                                                                                                    | Geneva, WI 08/18/16 - 08/21/16                                         |
| Select J/22 World Championship Kingston, Ontar 08/19/16 - 08/26/1                                                                                                    | ston, Ontar 08/19/16 - 08/26/16                                        |
| Select test E Greenwich, RI 08/16/16 - 08/18/1                                                                                                    |                                                                        |
| Polo de la contra de la contra de la contra de la contra de la contra de la contra de la contra de la contra de                                                                                  | enwich, RI 08/16/16 - 08/18/16                                         |
| <u>Select</u> USA Junior Olympic Festival - NBYA Jr Race Week North Kingstown, RI 08/16/16 - 08/18/1                                                                                             | eenwich, RI 08/16/16 - 08/18/16<br>n Kingstown, RI 08/16/16 - 08/18/16 |

| Annual Depart Fare                      |                                                                                                    |                                     |
|-----------------------------------------|----------------------------------------------------------------------------------------------------|-------------------------------------|
| Annual Report For:                      |                                                                                                    |                                     |
| Member ID:                              | 1.51 C.C.                                                                                                    |                                     |
| Name:                                   | $e^{2} \cos^{2} \frac{1}{2} \left[ \sin^{2} \frac{1}{2} + \sin^{2} \frac{1}{2} + \sin^{2}$ |                                     |
| Primary Address:                        | A CONTRACTOR                                                                                                    |                                     |
|                                         | Avera The St                                                                                                    |                                     |
|                                         | ·····································                                                                                                    |                                     |
| Area:                                   | 5 C                                                                                                    |                                     |
| Primary Email:                          | ● 19 million (1820年))。<br>19 million (1820年))。<br>19 million (1820年))。                                                                                                    | Certifications are valid as long as |
| Primary Phone:                          | C. C. Same S. C. Prog. C.                                                                                                    | membership remains current.         |
| Primary Club or Sailing Organization:   | None on file                                                                                                    |                                     |
| Primary One-Design Class or PHRF Fleet: | None on file                                                                                                    |                                     |
| Membership Expiration:                  | Family - 4/30/2011                                                                                                    |                                     |
|                                         | No current membership!!                                                                                                    |                                     |

Questions, comments or suggestions for this document? Please email <u>raceadmin@ussailing.org</u>.

(v3 – rev 1.2.20)